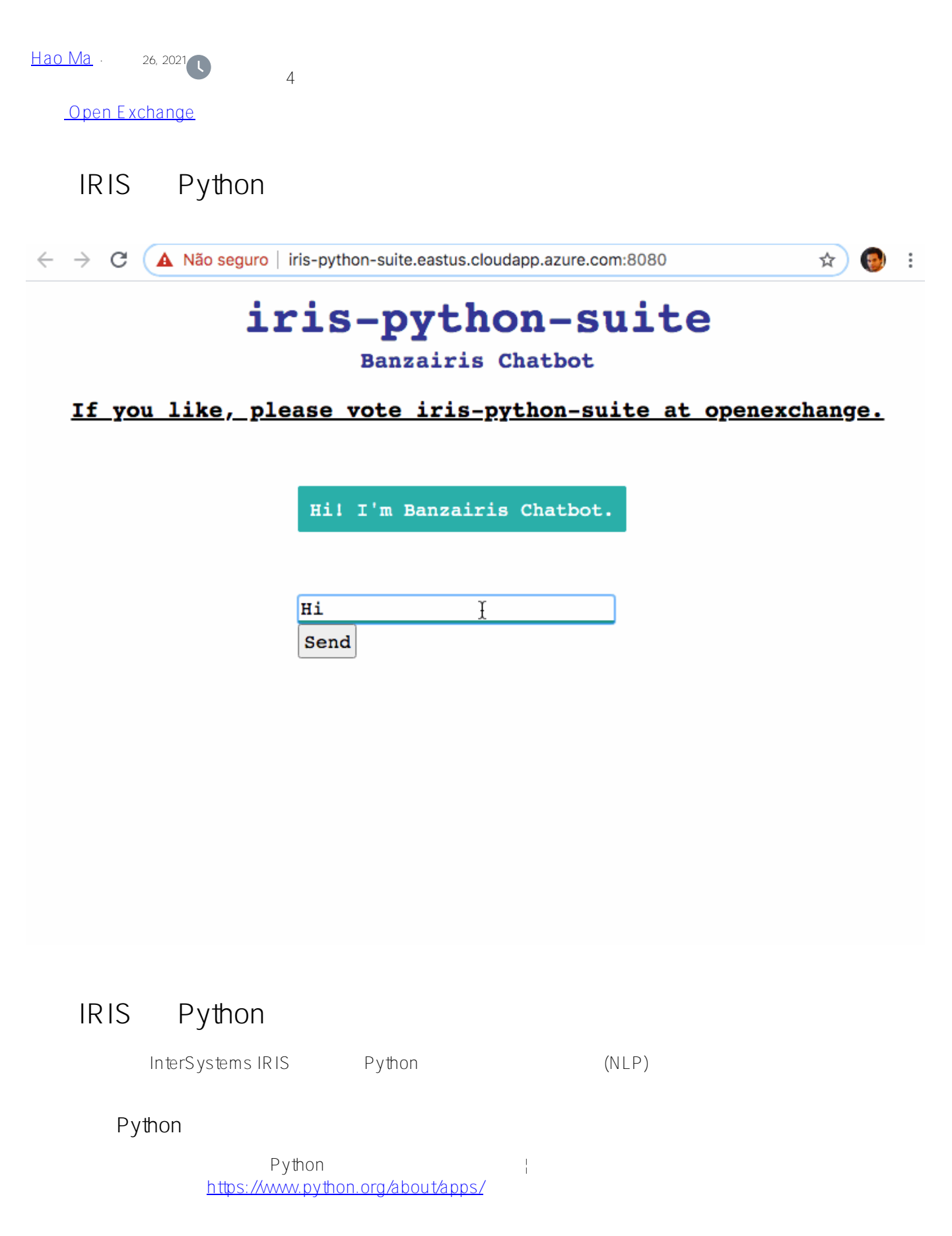

**Iris Globals**

 $\gamma$ globals ^globals

**/////////////** 

NLP AI

Chatbot <http://iris-python-suite.eastus.cloudapp.azure.com:8080>

 $\rightarrow$   $\rightarrow$   $\rightarrow$   $\rightarrow$   $\rightarrow$   $\rightarrow$ 

 $+$   $>$   $>$ 

[ChatterBot](https://github.com/gunthercox/ChatterBot)

en\_core\_web\_sm

Page 2 of 5

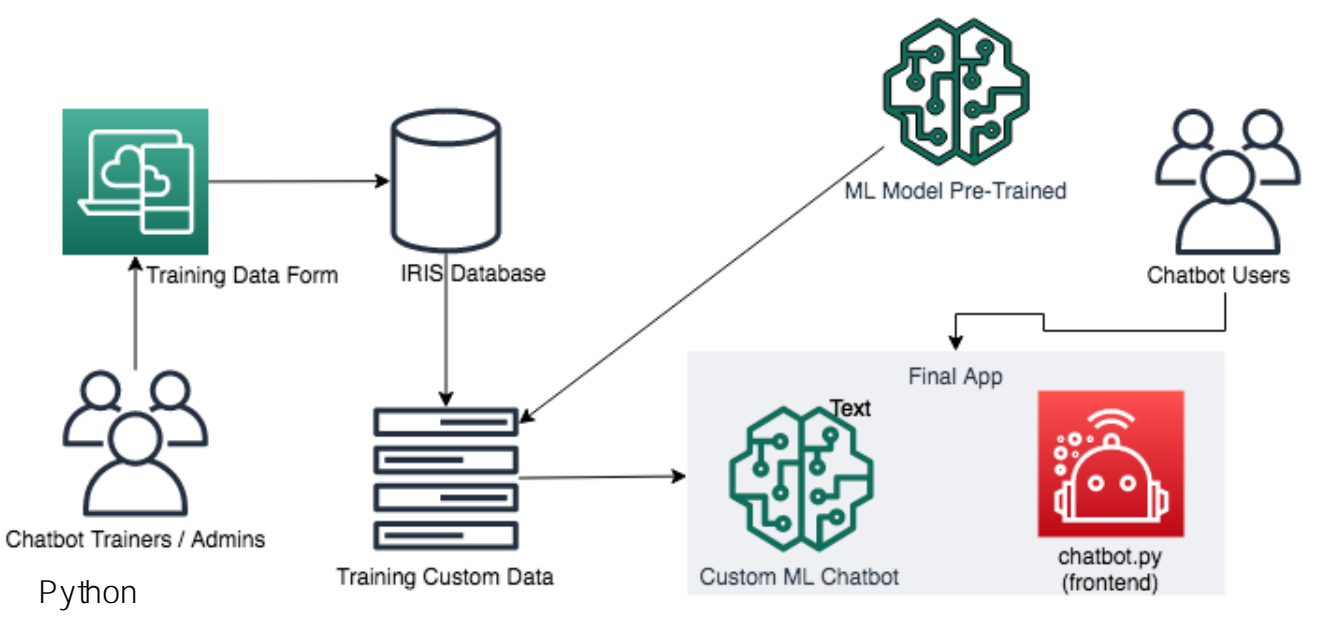

Python 3.7

- $\bullet$  PyYAML <= 5.0.0
- $\bullet$  dash==1.12.0
- dash-bootstrap-components==0.10.1
- dash-core-components==1.10.0
- dash-html-components==1.0.3
- dash-renderer==1.4.1
- $\bullet$  dash-table = = 4.7.0
- $p|0 \, dy == 4.7.1$
- $numpy==1.18.4$
- network $x = 2.4$
- $F \text{lask} > 1.00$
- $\bullet$  chatterbot  $> = 1.0.0$
- chatterbot-corpus>=1.2.0
- SQLAlchemy>=1.2
- ./nativeAPI\_wheel/irisnative-1.0.0-cp34-abi3-linux\_x86\_64.whl

 $\sim$  3  $\sim$ 

- · App:
- **•** ./ris InterSystems IRIS dockerfile
- /data

./app

- chatbot.py Web
- iris\_python\_suite.py:具有一些加速器的类,通过 IRIS Native API 与 IRIS 数据库和 Python 搭配使用。

Intersystems IRIS entitled and globals

- ^chatbot.training.data
- $\bullet$  ^chatbot.conversation
- ^chatbot.training.isupdated

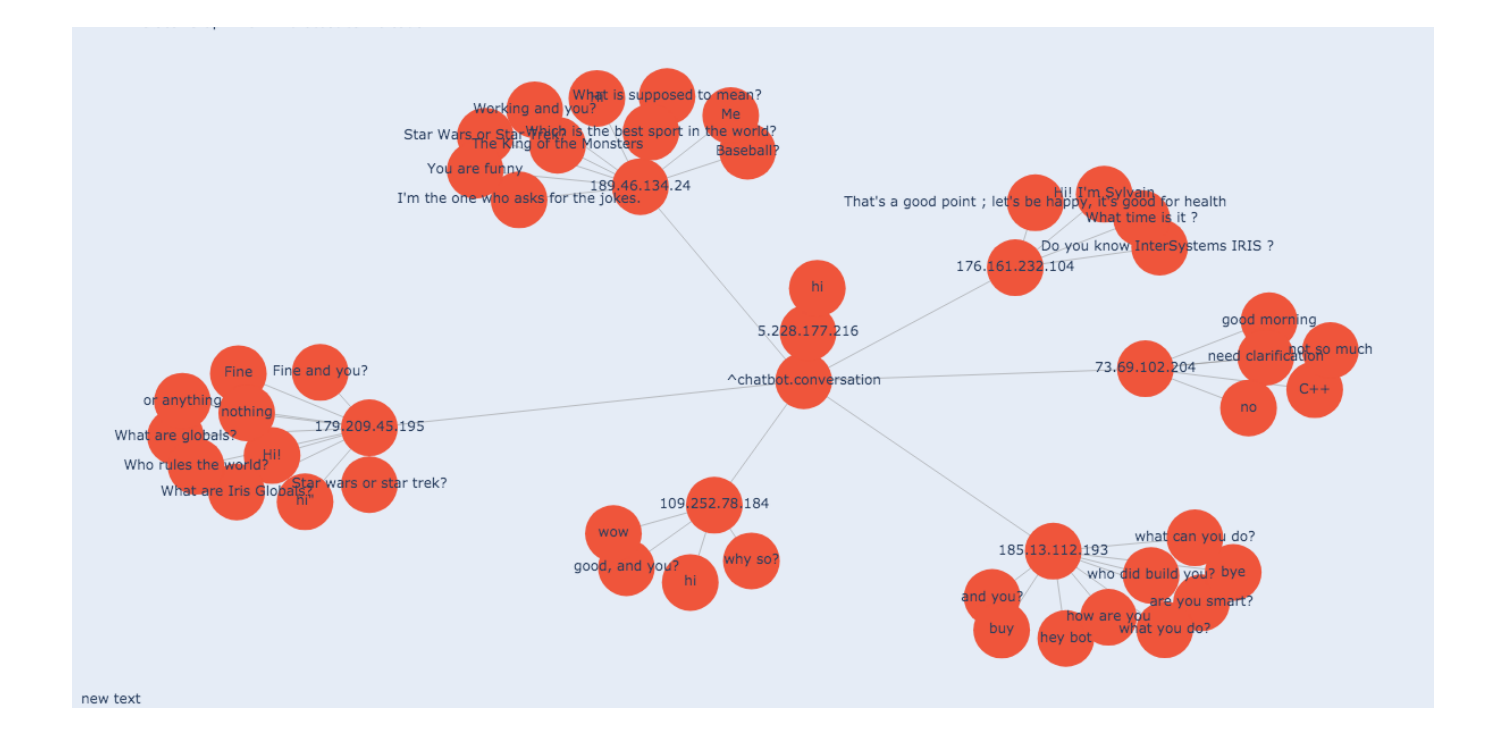

- git
- $\bullet$  docker docker-compose docker examples to  $4G$  B
- 

- \$ docker compose build
- \$ docker compose up

## docker-compose, https://www.filesophython-covid19 iris-python-covid19

 $\approx$  15

 $\sim$  2

## http://localhost:8050/chatbot-training-data

http://localhost:8080

## **IRIS**

 $USER$ 

http://localhost:9092 user: SYSTEM pass: theansweris42

Open Exchange **Construction Exchange iris-python-suite**  $\frac{1}{2}$ ([https://openexchange.intersystems.com/contest/current\)](https://openexchange.intersystems.com/contest/current)

 $#$ AI  $#$ Python  $#$   $#$   $#$   $#$   $#$  InterSystems IRIS  $#$ **InterSystems Open Exchange** 

 **源 URL:** https://cn.community.intersystems.com/post/%E4%BD%BF%E7%94%A8-iris-%E5%92%8Cpython-%E5%88%9B%E5%BB%BA%E8%81%8A%E5%A4%A9%E6%9C%BA%E5%99%A8%E4%BA%BA